# **Cuba.jl Documentation**

*Release 0.2.0*

**Mose' Giordano**

**Jun 25, 2017**

## **Contents**

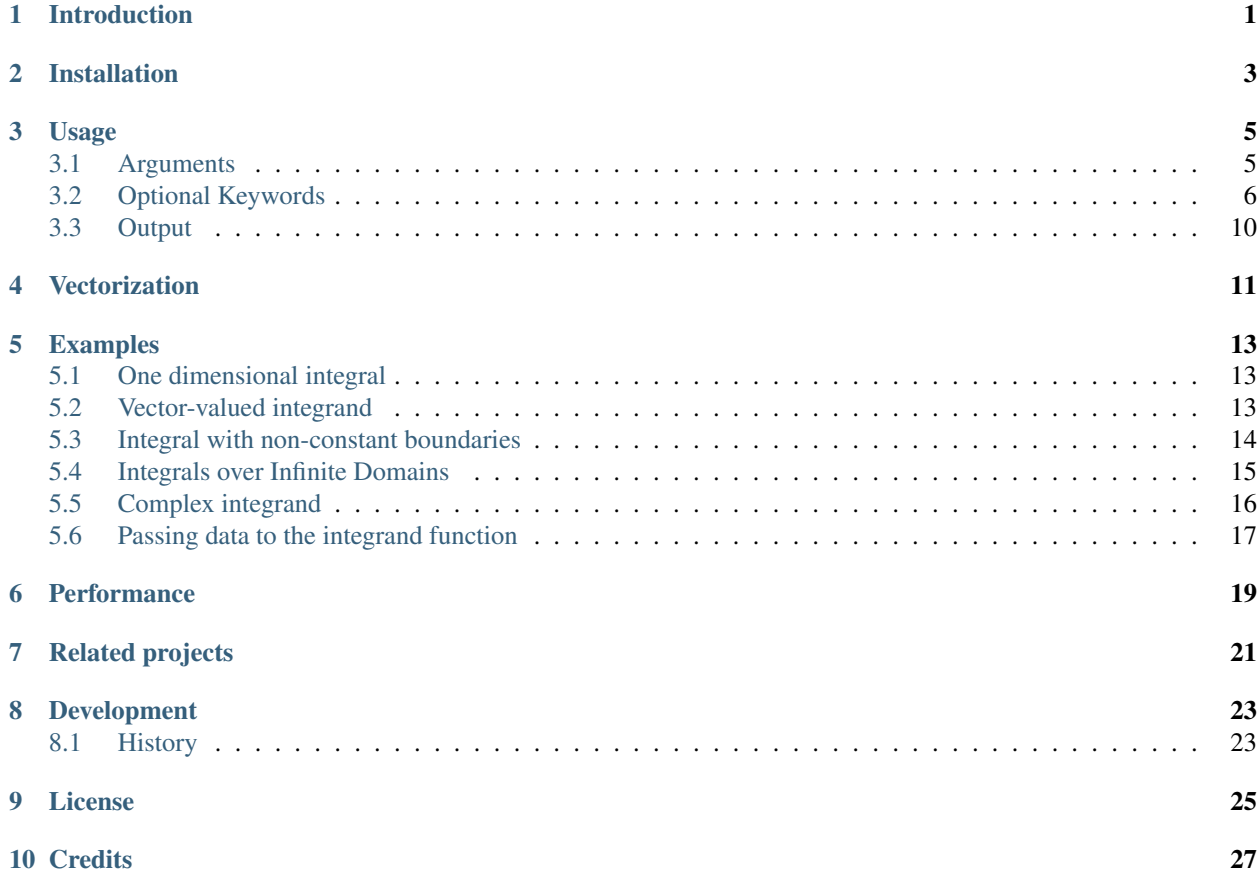

## Introduction

<span id="page-4-0"></span>Cuba.jl is a [Julia](http://julialang.org/) library for multidimensional [numerical integration](https://en.wikipedia.org/wiki/Numerical_integration) of real-valued functions of real arguments, using different algorithms.

This is just a Julia wrapper around the C [Cuba library,](http://www.feynarts.de/cuba/) version 4.2, by Thomas Hahn. All the credits goes to him for the underlying functions, blame me for any problem with the Julia interface.

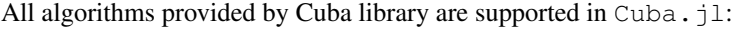

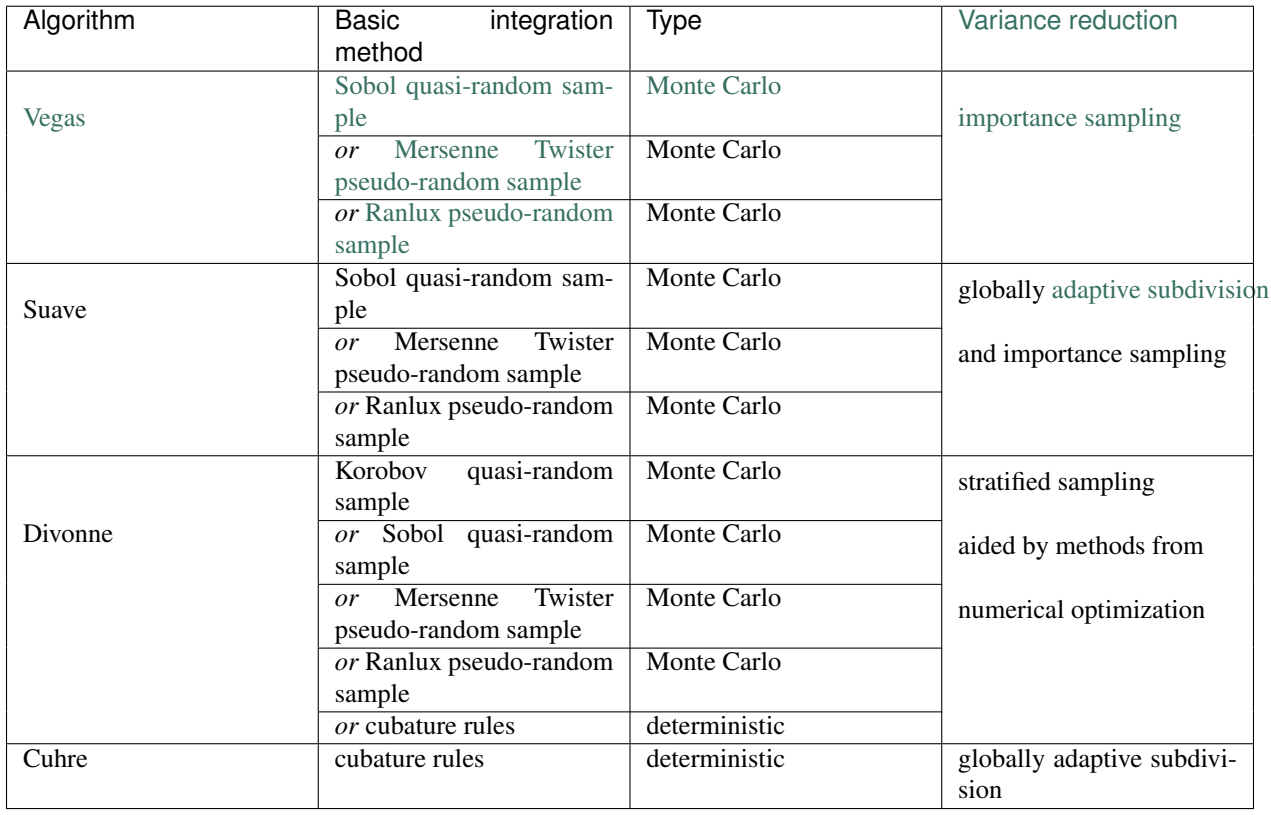

For more details on the algorithms see the manual included in Cuba library and available in deps/cuba-julia/ cuba.pdf after successful installation of Cuba.jl.

Integration is always performed on the *n*-dimensional [unit hypercube](https://en.wikipedia.org/wiki/Hypercube)  $[0, 1]^n$ .

Tip: If you want to compute an integral over a different set, you have to scale the integrand function in order to have an equivalent integral on  $[0, 1]^n$  using [substitution rules.](https://en.wikipedia.org/wiki/Integration_by_substitution) For example, recall that in one dimension

$$
\int_{a}^{b} f(x) dx = \int_{0}^{1} f(a + (b - a)y)(b - a) dy
$$

where the final  $(b - a)$  is the one-dimensional version of the Jacobian.

Integration over a semi-infinite or an inifite domain is a bit trickier, but you can follow [this advice](http://ab-initio.mit.edu/wiki/index.php/Cubature#Infinite_intervals) from Steven G. Johnson: to compute an integral over a semi-infinite interval, you can perform the change of variables  $x = a + y/(1 - y)$  $y)$ :

$$
\int_{a}^{\infty} f(x) dx = \int_{0}^{1} f\left(a + \frac{y}{1-y}\right) \frac{1}{(1-y)^{2}} dy
$$

For an infinite interval, you can perform the change of variables  $x = (2y - 1)/((1 - y)y)$ :

$$
\int_{-\infty}^{\infty} f(x) dx = \int_{0}^{1} f\left(\frac{2y-1}{(1-y)y}\right) \frac{2y^2 - 2y + 1}{(1-y)^2 y^2} dy
$$

In addition, recall that for an [even function](https://en.wikipedia.org/wiki/Even_and_odd_functions#Even_functions)  $\int_{-\infty}^{\infty} f(x) dx = 2 \int_{0}^{\infty} f(x) dx$ , while the integral of an [odd function](https://en.wikipedia.org/wiki/Even_and_odd_functions#Odd_functions) over the infinite interval  $(-\infty, \infty)$  is zero.

All this generalizes straightforwardly to more than one dimension. In *[Examples](#page-16-0)* section you can find the computation of a 3-dimensional *[integral with non-constant boundaries](#page-17-0)* using Cuba.jl and two *[integrals over infinite domains](#page-18-0)*.

Cuba. jl is available for GNU/Linux, Mac OS, and Windows ( $\text{1686}$  and  $\text{x86\_64}$  architectures).

### Installation

<span id="page-6-0"></span>Cuba.jl is available for Julia 0.4 and later versions, and can be installed with [Julia built-in package manager.](http://docs.julialang.org/en/stable/manual/packages/) In a Julia session run the commands

```
julia> Pkg.update()
julia> Pkg.add("Cuba")
```
Installation script on GNU/Linux and Mac OS systems will download Cuba Library source code and build the Cuba shared object. In order to accomplish this task a C compiler is needed. Instead, on Windows a prebuilt version of the library is downloaded.

#### Usage

#### <span id="page-8-6"></span><span id="page-8-0"></span>After installing the package, run

**using** Cuba

or put this command into your Julia script.

Cuba.  $i$ l provides four functions to integrate, one for each algorithm:

<span id="page-8-3"></span>**vegas**(*integrand, ndim=1, ncomp=1[; keywords...]*)

<span id="page-8-5"></span><span id="page-8-4"></span>**suave**(*integrand, ndim=1, ncomp=1[; keywords...]*)

**divonne**(*integrand, ndim=1, ncomp=1[; keywords...]*)

<span id="page-8-2"></span>**cuhre**(*integrand, ndim=1, ncomp=1[; keywords...]*)

Large parts of the following sections are borrowed from Cuba manual. Refer to it for more information on the details.

#### <span id="page-8-1"></span>**Arguments**

The only mandatory argument of integrator functions is:

• integrand (type: Function): the function to be integrated

Optional positional arguments are:

- ndim (type: Integer): the number of dimensions of the integratation domain. Defaults to 1 if omitted
- ncomp (type: Integer): the number of components of the integrand. Default to 1 if omitted

ndim and ncomp arguments must appear in this order, so you cannot omit ndim but not ncomp. integrand should be a function integrand  $(x, f)$  taking two arguments:

- the input vector x of length ndim
- the output vector  $f$  of length ncomp, used to set the value of each component of the integrand at point  $x$

Also [anonymous functions](http://docs.julialang.org/en/stable/manual/functions/#anonymous-functions) are allowed as integrand. For those familiar with Cubature. il package, this is the same syntax used for integrating vector-valued functions.

For example, the integral

$$
\int_0^1 \cos(x) \, dx = \sin(1) = 0.8414709848078965
$$

can be computed with one of the following lines

```
vegas((x, f) \rightarrow f[1] = cos(x[1]))# => 0.8414910005259609 \pm 5.2708169787733e-5
suave((x, f)) ->f[1] = cos(x[1]))
# => 0.8411523690658836 ± 8.357995611133613e-5
divonne((x, f) \rightarrow f[1] = cos(x[1]))\Rightarrow 0.841468071955942 \pm 5.3955070531551656e-5cuhre((x, f)->f[1]=cos(x[1]))
  \Rightarrow 0.8414709848078966 \pm 2.2204460420128823e-16
```
In section *[Examples](#page-16-0)* you can find more complete examples. Note that x and f are both arrays with type Float 64, so Cuba.jl can be used to integrate real-valued functions of real arguments. See how to work with a *[complex integrand](#page-19-0)*.

**Note:** if you used Cuba. jl until version 0.4, be aware that the user interface has been reworked in version 0.5 in a backward incompatible way.

### <span id="page-9-0"></span>**Optional Keywords**

All other arguments required by Cuba integrator routines can be passed as optional keywords. Cuba. jl uses some reasonable default values in order to enable users to invoke integrator functions with a minimal set of arguments. Anyway, if you want to make sure future changes to some default values of keywords will not affect your current script, explicitely specify the value of the keywords.

#### <span id="page-9-1"></span>**Common Keywords**

These are optional keywords common to all functions:

- nvec (type: Integer, default: 1): the maximum number of points to be given to the integrand routine in each invocation. Usually this is 1 but if the integrand can profit from e.g. Single Instruction Multiple Data (SIMD) vectorization, a larger value can be chosen. See *[Vectorization](#page-14-0)* section.
- reltol (type: Real, default: 1e-4), and abstol (type: Real, default: 1e-12): the requested relative  $(\varepsilon_{\text{rel}})$  and absolute  $(\varepsilon_{\text{abs}})$  accuracies. The integrator tries to find an estimate  $\hat{I}$  for the integral  $I$  which for every component *c* fulfills  $|\hat{I}_c - I_c| \leq \max(\varepsilon_{\text{abs}}, \varepsilon_{\text{rel}} |I_c|).$
- flags (type: Integer, default: 0): flags governing the integration:
	- Bits 0 and 1 are taken as the verbosity level, i.e. 0 to 3, unless the CUBAVERBOSE environment variable contains an even higher value (used for debugging).

Level 0 does not print any output, level 1 prints "reasonable" information on the progress of the integration, level 2 also echoes the input parameters, and level 3 further prints the subregion results (if applicable).

 $-$  Bit  $2 = 0$ : all sets of samples collected on a subregion during the various iterations or phases contribute to the final result.

Bit  $2 = 1$ , only the last (largest) set of samples is used in the final result.

– (Vegas and Suave only)

Bit  $3 = 0$ , apply additional smoothing to the importance function, this moderately improves convergence for many integrands.

Bit  $3 = 1$ , use the importance function without smoothing, this should be chosen if the integrand has sharp edges.

 $-$  Bit  $4 = 0$ , delete the state file (if one is chosen) when the integration terminates successfully.

Bit  $4 = 1$ , retain the state file.

– (Vegas only)

Bit  $5 = 0$ , take the integrator's state from the state file, if one is present.

Bit 5 = 1, reset the integrator's state even if a state file is present, i.e. keep only the grid. Together with Bit 4 this allows a grid adapted by one integration to be used for another integrand.

– Bits 8–31 =: level determines the random-number generator.

To select e.g. last samples only and verbosity level 2, pass  $6 = 4 + 2$  for the flags.

• seed (type: Integer, default: 0): the seed for the pseudo-random-number generator. This keyword is not available for  $\text{cubic}($ ). The random-number generator is chosen as follows:

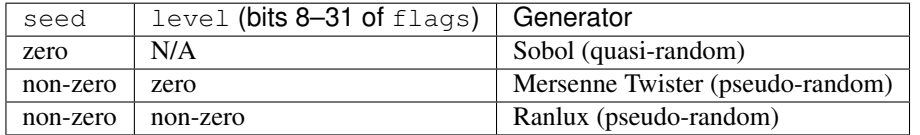

Ranlux implements Marsaglia and Zaman's 24-bit RCARRY algorithm with generation period  $p$ , i.e. for every 24 generated numbers used, another  $p - 24$  are skipped. The luxury level is encoded in level as follows:

- Level 1 ( $p = 48$ ): very long period, passes the gap test but fails spectral test.
- Level 2 ( $p = 97$ ): passes all known tests, but theoretically still defective.
- Level 3 ( $p = 223$ ): any theoretically possible correlations have very small chance of being observed.
- Level 4 ( $p = 389$ ): highest possible luxury, all 24 bits chaotic.

Levels  $5-23$  default to 3, values above 24 directly specify the period p. Note that Ranlux's original level 0, (mis)used for selecting Mersenne Twister in Cuba, is equivalent to  $level = 24$ .

- minevals (type: Real, default: 0): the minimum number of integrand evaluations required
- maxevals (type: Real, default: 1000000): the (approximate) maximum number of integrand evaluations allowed
- statefile (type: AbstractString, default: ""): a filename for storing the internal state. To not store the internal state, put "" (empty string, this is the default) or  $C_NULL$  (C null pointer).

Cuba can store its entire internal state (i.e. all the information to resume an interrupted integration) in an external file. The state file is updated after every iteration. If, on a subsequent invocation, a Cuba routine finds a file of the specified name, it loads the internal state and continues from the point it left off. Needless to say, using an existing state file with a different integrand generally leads to wrong results.

This feature is useful mainly to define "check-points" in long-running integrations from which the calculation can be restarted.

Once the integration reaches the prescribed accuracy, the state file is removed, unless bit 4 of  $f_{\text{lags}}$  (see above) explicitly requests that it be kept.

• spin (type: Ptr{Void}, default: C\_NULL): this is the placeholder for the "spinning cores" pointer. Cuba. jl does not support parallelization, so this keyword should not have a value different from C\_NULL.

#### **Vegas-Specific Keywords**

These optional keywords can be passed only to  $vegas()$ :

- nstart (type: Integer, default: 1000): the number of integrand evaluations per iteration to start with
- nincrease (type: Integer, default: 500): the increase in the number of integrand evaluations per iteration
- nbatch (type: Integer, default: 1000): the batch size for sampling

Vegas samples points not all at once, but in batches of size nbatch, to avoid excessive memory consumption. 1000 is a reasonable value, though it should not affect performance too much

• gridno (type: Integer, default: 0): the slot in the internal grid table.

It may accelerate convergence to keep the grid accumulated during one integration for the next one, if the integrands are reasonably similar to each other. Vegas maintains an internal table with space for ten grids for this purpose. The slot in this grid is specified by gridno.

If a grid number between 1 and 10 is selected, the grid is not discarded at the end of the integration, but stored in the respective slot of the table for a future invocation. The grid is only re-used if the dimension of the subsequent integration is the same as the one it originates from.

In repeated invocations it may become necessary to flush a slot in memory, in which case the negative of the grid number should be set.

#### **Suave-Specific Keywords**

These optional keywords can be passed only to  $s$ uave ():

- nnew (type: Integer, default: 1000): the number of new integrand evaluations in each subdivision
- nmin (type: Integer, default: 2): the minimum number of samples a former pass must contribute to a subregion to be considered in that region's compound integral value. Increasing nmin may reduce jumps in the  $\chi^2$  value
- flatness (type: Real, default: .25): the type of norm used to compute the fluctuation of a sample. This determines how prominently "outliers", i.e. individual samples with a large fluctuation, figure in the total fluctuation, which in turn determines how a region is split up. As suggested by its name, flatness should be chosen large for "flat" integrands and small for "volatile" integrands with high peaks. Note that since flatness appears in the exponent, one should not use too large values (say, no more than a few hundred) lest terms be truncated internally to prevent overflow.

#### **Divonne-Specific Keywords**

These optional keywords can be passed only to  $divonne()$ :

• key1 (type: Integer, default: 47): determines sampling in the partitioning phase: key1 =  $7,9,11,13$ selects the cubature rule of degree key1. Note that the degree-11 rule is available only in 3 dimensions, the degree-13 rule only in 2 dimensions.

For other values of key1, a quasi-random sample of  $n_1 = |\text{key1}|$  points is used, where the sign of key1 determines the type of sample,

- $-$  key  $1 > 0$ , use a Korobov quasi-random sample,
- $-$  key1  $<$  0, use a "standard" sample (a Sobol quasi-random sample if seed  $=$  0, otherwise a pseudorandom sample).

– key2 (type: Integer, default: 1): determines sampling in the final integration phase:

 $key2 = 7, 9, 11, 13$  selects the cubature rule of degree  $key2$ . Note that the degree-11 rule is available only in 3 dimensions, the degree-13 rule only in 2 dimensions.

For other values of  $key2$ , a quasi-random sample is used, where the sign of  $key2$  determines the type of sample,

- \* key2  $> 0$ , use a Korobov quasi-random sample,
- \* key2 < 0, use a "standard" sample (see description of key1 above),

and  $n_2 = |\text{key2}|$  determines the number of points,

- \*  $n_2 \geq 40$ , sample  $n_2$  points,
- $n_2 < 40$ , sample  $n_2$  n<sub>eed</sub> points, where  $n_{\text{need}}$  is the number of points needed to reach the prescribed accuracy, as estimated by Divonne from the results of the partitioning phase
- key3 (type: Integer, default: 1): sets the strategy for the refinement phase:

 $key3 = 0$ , do not treat the subregion any further.

 $key3 = 1$ , split the subregion up once more.

Otherwise, the subregion is sampled a third time with key3 specifying the sampling parameters exactly as key2 above.

• maxpass (type: Integer, default: 5): controls the thoroughness of the partitioning phase: The partitioning phase terminates when the estimated total number of integrand evaluations (partitioning plus final integration) does not decrease for maxpass successive iterations.

A decrease in points generally indicates that Divonne discovered new structures of the integrand and was able to find a more effective partitioning. maxpass can be understood as the number of "safety" iterations that are performed before the partition is accepted as final and counting consequently restarts at zero whenever new structures are found.

- border (type: Real, default: 0,): the width of the border of the integration region. Points falling into this border region will not be sampled directly, but will be extrapolated from two samples from the interior. Use a non-zero border if the integrand function cannot produce values directly on the integration boundary
- maxchisq (type: Real, default: 10.): the  $\chi^2$  value a single subregion is allowed to have in the final integration phase. Regions which fail this  $\chi^2$  test and whose sample averages differ by more than mindeviation move on to the refinement phase.
- mindeviation (type: Real, default: 0.25): a bound, given as the fraction of the requested error of the entire integral, which determines whether it is worthwhile further examining a region that failed the  $\chi^2$  test. Only if the two sampling averages obtained for the region differ by more than this bound is the region further treated.
- ngiven (type: Integer, default: 0): the number of points in the xgiven array
- ldxgiven (type: Integer, default: 0): the leading dimension of xgiven, i.e. the offset between one point and the next in memory
- xgiven (type: AbstractArray{Real}, default: zeros(typeof(0.0), ldxgiven, ngiven)): a list of points where the integrand might have peaks. Divonne will consider these points when partitioning the integration region. The idea here is to help the integrator find the extrema of the integrand in the presence of very narrow peaks. Even if only the approximate location of such peaks is known, this can considerably speed up convergence.
- nextra (type: Integer, default: 0): the maximum number of extra points the peak-finder subroutine will return. If nextra is zero, peakfinder is not called and an arbitrary object may be passed in its place, e.g. just 0

• peakfinder (type: Ptr { Void }, default: C\_NULL): the peak-finder subroutine

#### **Cuhre-Specific Keyword**

This optional keyword can be passed only to  $\text{cubic}($ ):

• key (type: Integer, default: 0): chooses the basic integration rule:

 $key = 7, 9, 11, 13$  selects the cubature rule of degree key. Note that the degree-11 rule is available only in 3 dimensions, the degree-13 rule only in 2 dimensions.

For other values, the default rule is taken, which is the degree-13 rule in 2 dimensions, the degree-11 rule in 3 dimensions, and the degree-9 rule otherwise.

### <span id="page-13-0"></span>**Output**

The integrating functions  $vegas($ , [suave\(\)](#page-8-4), [divonne\(\)](#page-8-5), and [cuhre\(\)](#page-8-2) return the 6-tuple

(integral, error, probability, neval, fail, nregions)

The first three elements of the tuple are arrays with length ncomp, the last three ones are scalars. In particular, if you assign the output of integrator functions to the variable named result, you can access the value of the i-th component of the integral with result  $[1][i]$  and the associated error with result  $[2][i]$ .

- integral (type: Cdouble array with ncomp components): the integral of integrand over the unit hypercube
- error (type: Cdouble array with ncomp components): the presumed absolute error for each component of integral
- probability (type: Cdouble array with ncomp components): the  $\chi^2$  -probability (not the  $\chi^2$  -value itself!) that error is not a reliable estimate of the true integration error. To judge the reliability of the result expressed through prob, remember that it is the null hypothesis that is tested by the  $\chi^2$  test, which is that error *is* a reliable estimate. In statistics, the null hypothesis may be rejected only if prob is fairly close to unity, say  $prob > .95$
- neval (type: Cint): the actual number of integrand evaluations needed
- fail (type: Cint): an error flag:
	- $-$  fail = 0, the desired accuracy was reached
	- $-$  fail = -1, dimension out of range
	- $-$  fail  $> 0$ , the accuracy goal was not met within the allowed maximum number of integrand evaluations. While Vegas, Suave, and Cuhre simply return 1, Divonne can estimate the number of points by which maxevals needs to be increased to reach the desired accuracy and returns this value.
- nregions (type: Cint): the actual number of subregions needed (always 0 in  $vegas(1)$

### Vectorization

<span id="page-14-0"></span>Vectorization means evaluating the integrand function for several points at once. This is also known as [Single In](https://en.wikipedia.org/wiki/SIMD)[struction Multiple Data](https://en.wikipedia.org/wiki/SIMD) (SIMD) paradigm and is different from ordinary parallelization where independent threads are executed concurrently. It is usually possible to employ vectorization on top of parallelization.

Cuba.jl cannot automatically vectorize the integrand function, of course, but it does pass (up to) nvec points per integrand call (*[Common Keywords](#page-9-1)*). This value need not correspond to the hardware vector length – computing several points in one call can also make sense e.g. if the computations have significant intermediate results in common.

A note for disambiguation: The nbatch argument of Vegas is related in purpose but not identical to nvec. It internally partitions the sampling done by Vegas but has no bearing on the number of points given to the integrand. On the other hand, it it pointless to choose nvec > nbatch for Vegas.

### Examples

#### <span id="page-16-1"></span><span id="page-16-0"></span>**One dimensional integral**

The integrand of

$$
\int_0^1 \frac{\log(x)}{\sqrt{x}} \, \mathrm{d}x
$$

has an algebraic-logarithmic divergence for  $x = 0$ , but the integral is convergent and its value is -4. Cuba.jl integrator routines can handle this class of functions and you can easily compute the numerical approximation of this integral using one of the following commands:

```
vegas( (x, f) -> f[1] = log(x[1]) / sqrt(x[1]))# => -3.9981623937128483 ± 0.0004406643716840934
suave( (x, f) -> f[1] = log(x[1]) / sqrt(x[1]))# => -3.999976286717149 ± 0.0003950486666134314
divonne( (x, f) \rightarrow f[1] = \log(x[1]) / \sqrt{sqrt(x[1]))}\# => -3.9997602130594374 \pm 0.00035678748149012664
cuhre( (x, f) -> f[1] = log(x[1]) / sqrt(x[1]))\Rightarrow -4.00000035506719 \pm 0.0003395484028625721
```
#### <span id="page-16-2"></span>**Vector-valued integrand**

Consider the integral

$$
\int\limits_{\Omega} \boldsymbol{f}(x,y,z)\,\mathrm{d}x\,\mathrm{d}y\,\mathrm{d}z
$$

where  $\Omega = [0, 1]^3$  and

$$
f(x, y, z) = \left(\sin(x)\cos(y)\exp(z), \exp(-(x^2 + y^2 + z^2)), \frac{1}{1 - xyz}\right)
$$

In this case it is more convenient to write a simple Julia script to compute the above integral

```
using Cuba
```

```
function integrand(x, f)
    f[1] = sin(x[1]) * cos(x[2]) * exp(x[3])f[2] = exp(-(x[1]^2 + x[2]^2 + x[3]^2))f[3] = 1/(1 - x[1]*x[2]*x[3])end
result = cuhre(integrand, 3, 3, abstol=1e-12, reltol=1e-10)
answer = [(e-1)*(1-cos(1))*sin(1), (sqrt(pi)*erf(1)/2)^3), zeta(3)]
for i = 1:3println("Component ", i)
   println(" Result of Cuba: ", result[1][i], " \pm ", result[2][i])
   println(" Exact result: ", answer[i])
   println(" Actual error: ", abs(result[1][i] - answer[i]))
end
```
This is the output

```
Component 1
Result of Cuba: 0.6646696797813739 ± 1.0050367631018485e-13
Exact result: 0.6646696797813771
Actual error: 3.219646771412954e-15
Component 2
Result of Cuba: 0.4165383858806454 ± 2.932866749838454e-11
Exact result: 0.41653838588663805
Actual error: 5.9926508200192075e-12
Component 3
Result of Cuba: 1.2020569031649702 ± 1.1958522385908214e-10
Exact result: 1.2020569031595951
Actual error: 5.375033751420233e-12
```
#### <span id="page-17-0"></span>**Integral with non-constant boundaries**

The integral

$$
\int_{-y}^{y} \int_{0}^{z} \int_{0}^{\pi} \cos(x) \sin(y) \exp(z) dx dy dz
$$

has non-constant boundaries. By applying the substitution rule repeatedly, you can scale the integrand function and get this equivalent integral over the fixed domain  $\Omega = [0, 1]^3$ 

$$
\int_{\Omega} 2\pi^3 y z^2 \cos(\pi y z (2x - 1)) \sin(\pi y z) \exp(\pi z) dx dy dz
$$

that can be computed with Cuba.  $\exists$  1 using the following Julia script

```
using Cuba
function integrand(x, f)
    f[1] = 2pi^3*x[2]*x[3]^2*cos(pixz[2]*x[3]*(2*x[1] - 1.0))*sin(pix[2]*x[3]) *exp(pix[3])end
```

```
result = cuhre(integrand, 3, 1, abstol=1e-12, reltol=1e-10)
answer = pi *e^pi - (4epi - 4)/5
println("Result of Cuba: ", result[1][1], " \pm ", result[2][1])
println("Exact result: ", answer)
println("Actual error: ", abs(result[1][1] - answer))
```
This is the output

```
Result of Cuba: 54.98607586826157 ± 5.460606521639899e-9
Exact result: 54.98607586789537
Actual error: 3.6619951515604043e-10
```
#### <span id="page-18-0"></span>**Integrals over Infinite Domains**

Cuba. jl assumes always as integration domain the hypercube  $[0, 1]^n$ , but we have seen that using integration by substitution we can calculate integrals over different domains as well. In the *[Introduction](#page-4-0)* we also proposed two useful substitutions that can be employed to change an infinite or semi-infinite domain into a finite one.

As a first example, consider the following integral with a semi-infinite domain:

$$
\int_0^\infty \frac{\log(1+x^2)}{1+x^2} \,\mathrm{d}x
$$

whose exact result is  $\pi \log 2$ . This can be computed with the following Julia script:

```
using Cuba
```

```
# The function we want to integrate over [0, \infty).
func(x) = log(1 + x^2)/(1 + x^2)# Scale the function in order to integrate over [0, 1].
function integrand(x, f)
    f[1] = func(x[1]/(1 - x[1]))/(1 - x[1])^2
end
result = cuhre(integrand, abstol = 1e-12, reltol = 1e-10)
answer = pi*log(2)println("Result of Cuba: ", result[1][1], " \pm ", result[2][1])
println("Exact result: ", answer)
println("Actual error: ", abs(result[1][1] - answer))
```
This is the output:

```
Result of Cuba: 2.177586090305688 ± 2.1503995410096295e-10
Exact result: 2.177586090303602
Actual error: 2.085887018665744e-12
```
Now we want to calculate this integral, over an infinite domain

$$
\int_{-\infty}^{\infty} \frac{1 - \cos x}{x^2} \, \mathrm{d}x
$$

which gives  $\pi$ . You can calculate the result with the code below. Note that integrand function has value  $1/2$  for  $x = 0$ , but you have to inform Julia about this.

**using** Cuba

```
# The function we want to integrate over (-\infty, \infty).
func(x) = x == 0 ? 0.5*one(x) : (1 - cos(x)) / x^2# Scale the function in order to integrate over [0, 1].
function integrand(x, f)
    f[1] = func((2*x[1] - 1)/x[1]/(1 - x[1])) *(2*x[1]^2 - 2*x[1] + 1)/x[1]^2/(1 - x[1])^2end
result = cuhre(integrand, abstol = 1e-7, reltol = 1e-7)
answer = float(pi)println("Result of Cuba: ", result[1][1], " \pm ", result[2][1])
println("Exact result: ", answer)
println("Actual error: ", abs(result[1][1] - answer))
```
The output of this script is

```
Result of Cuba: 3.1415928900555046 ± 2.050669142074607e-6
Exact result: 3.141592653589793
Actual error: 2.3646571145619077e-7
```
### <span id="page-19-0"></span>**Complex integrand**

As already explained, Cuba. jl operates on real quantities, so if you want to integrate a complex-valued function of complex arguments you have to treat complex quantities as 2-component arrays of real numbers. For example, if you do not remember [Euler's formula,](https://en.wikipedia.org/wiki/Euler%27s_formula) you can compute this simple integral

$$
\int_0^{\pi/2} \exp(\mathrm{i} x) \,\mathrm{d} x
$$

with the following Julia script

```
using Cuba
function integrand(x, f)
    # Complex integrand, scaled to integrate in [0, 1].
   tmp = cis(x[1]*pi/2)*pi/2# Assign to two components of "f" the real
    # and imaginary part of the integrand.
    f[1] = real(tmp)
    f[2] = \text{imag}(\text{tmp})end
result = cuhre(integrand, 1, 2)
println("Result of Cuba: ", complex(result[1]...))
println("Exact result: ", complex(1.0, 1.0))
```
This is the output

Result of Cuba: 1.0 + 1.0im Exact result: 1.0 + 1.0im

#### <span id="page-20-0"></span>**Passing data to the integrand function**

Cuba Library allows program written in C and Fortran to pass extra data to the integrand function with userdata argument. This is useful, for example, when the integrand function depends on changing parameters. In Cuba. il the userdata argument is not available, but you do not normally need it.

For example, the [cumulative distribution function](https://en.wikipedia.org/wiki/Cumulative_distribution_function)  $F(x; k)$  of [chi-squared distribution](https://en.wikipedia.org/wiki/Chi-squared_distribution) is defined by

$$
F(x;k) = \int_0^x \frac{t^{k/2 - 1} \exp(-t/2)}{2^{k/2} \Gamma(k/2)} dt
$$

The cumulative distribution function depends on parameter k, but the function passed as integrand to Cuba.  $\exists$  1 integrator routines accepts as arguments only the input and output vectors. However you can easily define a function to calculate a numerical approximation of  $F(x; k)$  based on the above integral expression because the integrand can access any variable visible in its [scope.](http://docs.julialang.org/en/stable/manual/variables-and-scoping/) The following Julia script computes  $F(x = \pi; k)$  for different k and compares the result with more precise values, based on the analytic expression of the cumulative distribution function, provided by [GSL.jl](https://github.com/jiahao/GSL.jl) package.

```
using Cuba, GSL
function chi2cdf(x::Real, k::Real)
    k2 = k/2# Chi-squared probability density function, without constant denominator.
    # The result of integration will be divided by that factor.
    function chi2pdf(t::Float64)
        # "k2" is taken from the outside.
        return t^(k2 - 1.0)*exp(-t/2)end
    # Neither "x" is passed directly to the integrand function,
    # but is visible to it. "x" is used to scale the function
    # in order to actually integrate in [0, 1].
    x * \text{cubre}((t, f) \rightarrow f[1] = \text{chizpdf}(t[1]*x))[1][1]/(2^k2*gamma(k2*)end
x = pi@printf("Result of Cuba: %.6f %.6f %.6f %.6f %.6f\n",
        map((k) \rightarrow chi2cdf(x, k), collect(1:5))...)
@printf("Exact result: %.6f %.6f %.6f %.6f %.6f\n",
        map((k) \rightarrow cdf\_chisq_P(x, k), collect(1:5))...
```
This is the output

```
Result of Cuba: 0.923681 0.792120 0.629694 0.465584 0.321833
Exact result: 0.923681 0.792120 0.629695 0.465584 0.321833
```
#### **Performance**

<span id="page-22-0"></span>Cuba. jl cannot [\(yet?\)](https://github.com/giordano/Cuba.jl/issues/1) take advantage of parallelization capabilities of Cuba Library. Nonetheless, it has performances comparable with equivalent native C or Fortran codes based on Cuba library when CUBACORES environment variable is set to 0 (i.e., multithreading is disabled). The following is the result of running the benchmark present in test directory on a 64-bit GNU/Linux system running Julia 0.6.0-dev.72. The C and FORTRAN 77 benchmark codes have been compiled with GCC 5.4.0.

```
$ CUBACORES=0 julia -e 'cd(Pkg.dir("Cuba")); include("test/benchmark.jl")'
INFO: Performance of Cuba.jl:
 0.318776 seconds (Vegas)
 0.665132 seconds (Suave)
 0.369386 seconds (Divonne)
 0.284738 seconds (Cuhre)
INFO: Performance of Cuba Library in C:
 0.344432 seconds (Vegas)
 0.666233 seconds (Suave)
 0.374605 seconds (Divonne)
 0.309294 seconds (Cuhre)
INFO: Performance of Cuba Library in Fortran:
  0.324000 seconds (Vegas)
  0.640000 seconds (Suave)
  0.364000 seconds (Divonne)
  0.284000 seconds (Cuhre)
```
Of course, native C and Fortran codes making use of Cuba Library outperform  $Cuba$ . jl when higher values of CUBACORES are used, for example:

```
$ CUBACORES=1 julia -e 'cd(Pkg.dir("Cuba")); include("test/benchmark.jl")'
INFO: Performance of Cuba.jl:
 0.322994 seconds (Vegas)
 0.638098 seconds (Suave)
 0.371486 seconds (Divonne)
 0.284845 seconds (Cuhre)
INFO: Performance of Cuba Library in C:
 0.103477 seconds (Vegas)
```
0.647665 seconds (Suave) 0.159992 seconds (Divonne) 0.088057 seconds (Cuhre) INFO: Performance of Cuba Library in Fortran: 0.096000 seconds (Vegas) 0.660000 seconds (Suave) 0.176000 seconds (Divonne) 0.088000 seconds (Cuhre)

Cuba.jl internally fixes CUBACORES to 0 in order to prevent from forking julia processes that would only slow down calculations eating up the memory, without actually taking advantage of concurrency. Furthemore, without this measure, adding more Julia processes with addprocs() would only make the program segfault.

Related projects

<span id="page-24-0"></span>Another Julia package for multidimenensional numerical integration is available: [Cubature.jl,](https://github.com/stevengj/Cubature.jl) by Steven G. Johnson.

### Development

<span id="page-26-0"></span>Cuba.jl is developed on GitHub: [https://github.com/giordano/Cuba.jl.](https://github.com/giordano/Cuba.jl) Feel free to report bugs and make suggestions at [https://github.com/giordano/Cuba.jl/issues.](https://github.com/giordano/Cuba.jl/issues)

### <span id="page-26-1"></span>**History**

The ChangeLog of the package is available in [NEWS.md](https://github.com/giordano/Cuba.jl/blob/master/NEWS.md) file in top directory. There have been some breaking changes from time to time, beware of them when upgrading the package.

## CHAPTER<sup>9</sup>

License

<span id="page-28-0"></span>The Cuba.jl package is licensed under the GNU Lesser General Public License, the same as [Cuba library.](http://www.feynarts.de/cuba/) The original author is Mosè Giordano.

**Credits** 

<span id="page-30-0"></span>If you use this library for your work, please credit Thomas Hahn. Citable papers about Cuba Library:

- Hahn, T. 2005, Computer Physics Communications, 168, 78. DOI[:10.1016/j.cpc.2005.01.010.](http://dx.doi.org/10.1016/j.cpc.2005.01.010) arXiv[:hep](http://arxiv.org/abs/hep-ph/0404043)[ph/0404043.](http://arxiv.org/abs/hep-ph/0404043) Bibcode[:2005CoPhC.168...78H.](http://adsabs.harvard.edu/abs/2005CoPhC.168...78H)
- Hahn, T. 2015, Journal of Physics Conference Series, 608, 012066. DOI[:10.1088/1742-6596/608/1/012066.](http://dx.doi.org/10.1088/1742-6596/608/1/012066) arXiv[:1408.6373.](http://arxiv.org/abs/1408.6373) Bibcode[:2015JPhCS.608a2066H.](http://adsabs.harvard.edu/abs/2015JPhCS.608a2066H)

## Index

## C

cuhre() (built-in function), [5](#page-8-6)

### D

divonne() (built-in function), [5](#page-8-6)

### S

suave() (built-in function), [5](#page-8-6)

#### V

vegas() (built-in function), [5](#page-8-6)